## **Open Enrollment Reporting**

Prior to open enrollment starting all employee have their login status changed to incomplete. When they have completed Open Enrollment, either on-line or by calling the BAC, their login status will be changed to completed. Remember to change this flag too, if you complete the enrollment in the admin portal on your employees behalf for accurate reporting.

[\(https://www.benefitsCONNECT.net/archofno\)](https://www.benefitsconnect.net/archofno)

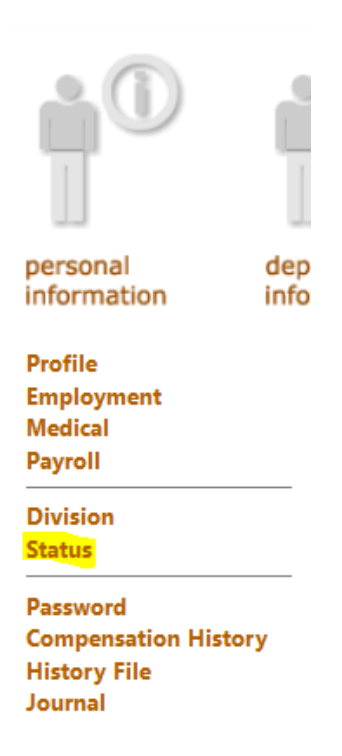

Change to 'Complete' once the OE changes have been made -

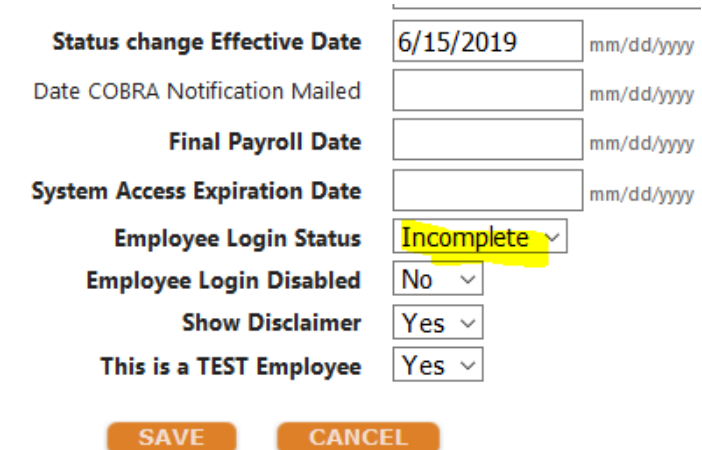

## **Who has completed Open Enrollment?**

There are two ways to report who is complete and who is incomplete - In the enrollment portal [\(https://enroll.benefitsconnect.net/archofno\)](https://enroll.benefitsconnect.net/archofno)

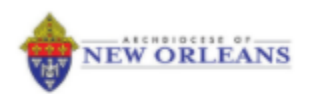

# Company: The Archdiocese of New Orleans - 13420

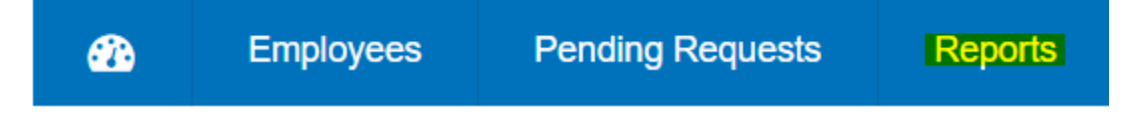

# Under Employee Reports

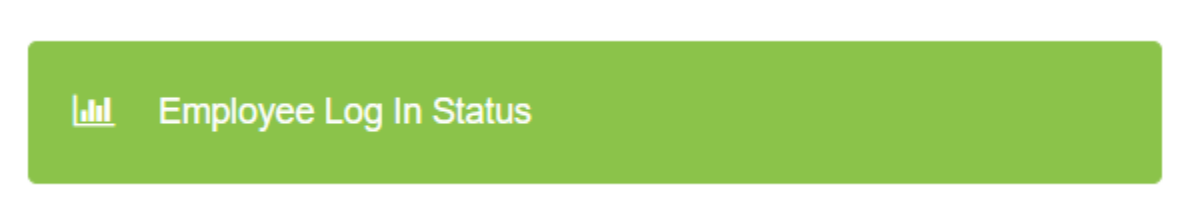

The report in the enrollment portal updates once per day so won't include employees who have completed the same day the report is run. However, this report will also include employees who may have started but not completed their enrollment as it'll list the last page accessed including the date and time

The report in the admin portal will report who has completed up to the moment that the report is run [\(https://www.benefitsCONNECT.net/archofno\)](https://www.benefitsconnect.net/archofno)

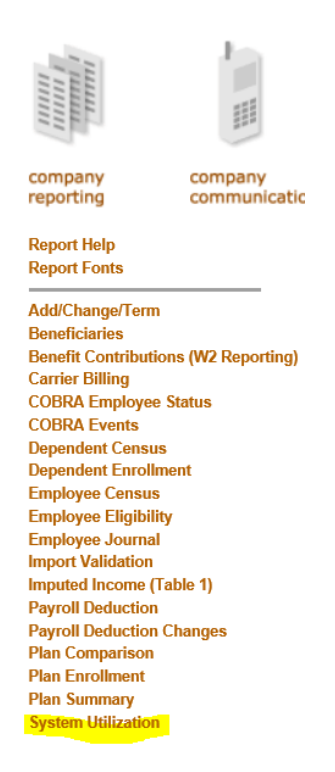

Run the System Utilization report for the current month and choose users who have not logged in -

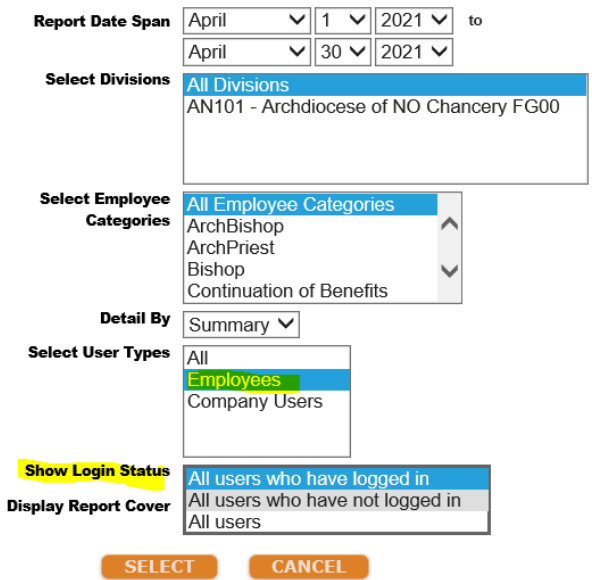

### **What deductions have changed?**

Once Open Enrollment is completed a payroll deduction changes report will show any changes and allow you to audit this against the deductions in the payroll system –

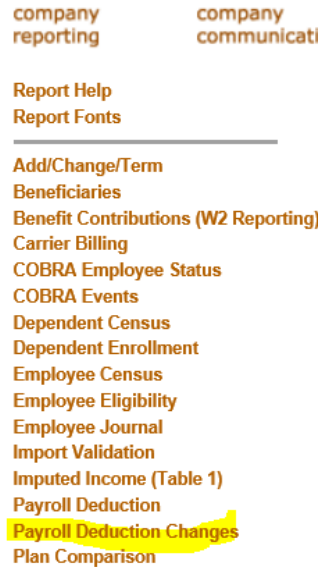

When running this report use June 30<sup>th</sup> as the start date and July 1<sup>st</sup> as the end date for the effective period to capture the 7/1/2021 changes -

**Payroll Deduction Changes Report** 

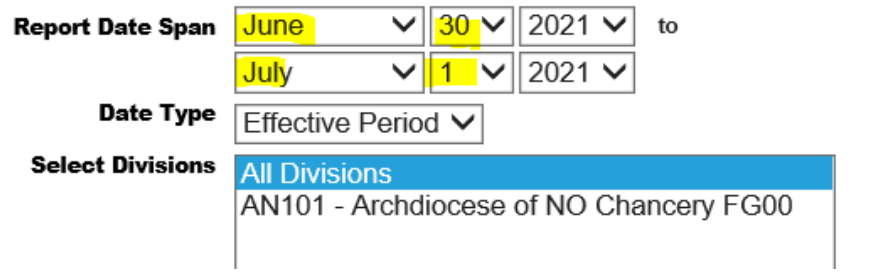

Turning off the Display Subtotals makes the report easier to read -

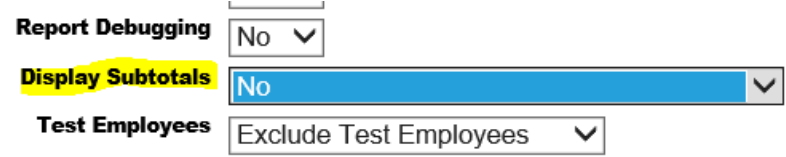

### **Who made plan changes?**

You can also see who made changes during Open Enrollment. The Plan Comparison report can be run on each benefit and will show the old plan and the new plan. Use the June 30<sup>th</sup> start date and July 1<sup>st</sup> end date again to capture the changes effective 7/1/2021 -

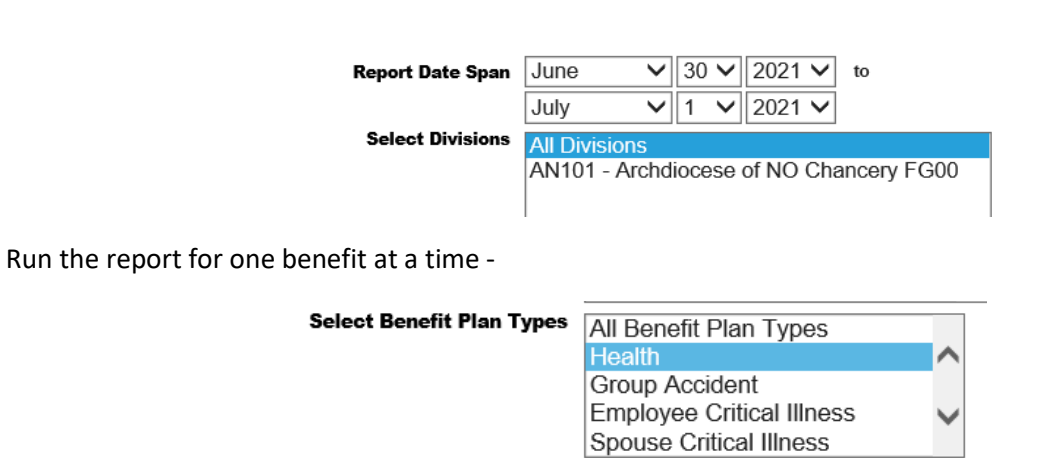

Including the Employee Login Status will also show if they have completed Open Enrollment –

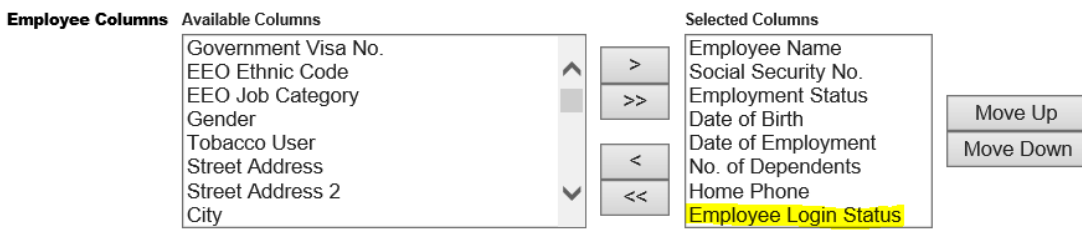

Turning off the Display Subtotals makes the report easier to read -

**Plan Comparison Report** 

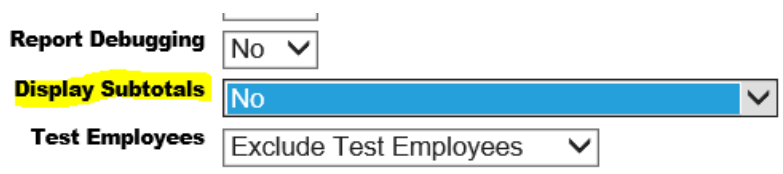